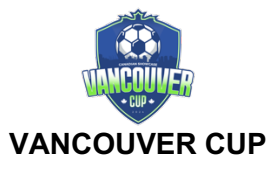

## Tournament Guideline, Policy & Rule Acknowledgement

## **Hotels**

All participating travel teams are required to comply with the official stay-and-play policy. Teams may only book hotel accommodations after completing their entry fee payments. Reservations must be made exclusively through Rated Travel, the official tournament housing partner. Direct reservations with hotels or properties are not permitted under any circumstances.

## **Medical Release Forms**

Team managers are required to have medical release forms for all players on their team. By participating in the tournament, teams release 90 Sports Events Inc., all participating sponsors, and all organizing parties from any responsibility or liability regarding injuries. Each team must have medical release forms for every player, which can be provided by their respective clubs, leagues, or organizations. These forms must be kept in the possession of a team official on site at all times. If a team does not have their own medical release forms, they can access and use the forms available on the tournament website.

### **Liability**

The event organizers are not liable for any injuries sustained by players, spectators, friends, family members, or any other attendees. Additionally, the organizers are not responsible for any damage or theft of personal property, including vehicles, belonging to attendees.

### **Behavior**

All players, coaches, and spectators are expected to conduct themselves according to the laws of the game. Any display of temper or dissent can lead to ejection from the game and the surrounding field area. Repeated violations may result in the suspension of the entire team from the tournament, as decided by the tournament directors. It is the responsibility of each club or team to control the conduct of their parents and other spectators.

## **Score Reporting**

For scorekeeping, referees will collect game cards from team officials before the start of each game. After the game, referees will submit the completed game cards to the Site Coordinators Tent immediately. Team officials are responsible for providing game cards to the referees prior to the start of the game. This procedure is mandatory for all group games, playoff games, and consolation games.

#### **Rules**

All event attendees are required to read, review, and understand the official tournament rules available on the tournament website prior to the start of the event. Violations of tournament rules will result in consequences as outlined in the official rules document. If specific repercussions are not stated, violators will face consequences deemed appropriate by the tournament organizers.

## **Acknowledgment**

By participating in the tournament, I understand and accept the above rules, guidelines, and liability terms on behalf of my team.

## **INSTRUCTIONS FOR UPLOADING TO GOTSPORT:**

**Follow this link for detailed instructions on how to upload:** [https://gotsport.zendesk.com/hc/en](https://gotsport.zendesk.com/hc/en-us/articles/4408013292183-How-do-I-Upload-Documents-for-Online-Check-In)[us/articles/4408013292183-How-do-I-Upload-Documents-for-Online-Check-In](https://gotsport.zendesk.com/hc/en-us/articles/4408013292183-How-do-I-Upload-Documents-for-Online-Check-In)

## **REQUIRED DOCUMENTS**

To ensure a smooth check-in process, please print and complete the Team Check-in Information Sheet. The check-in sheet is available on the next page for the online version.

1. \*\*Official Tournament Guideline Acknowledgement Sheet\*\*: Complete the acknowledgement sheet found on page 1 of this document.

2. \*\*Player Registration Certification Form\*\*: Fill out the certification form located on page 4 of this document.

3. \*\*GOTSPORT Digital Roster\*\*: Ensure that your digital roster is loaded on GOTSPORT. Game cards will not populate correctly without this.

4. \*\*Official State Team Roster\*\*: Submit the official team roster used during league play, along with a list of guest players.

- Add guest player information at the bottom of the roster.

- Cross out any players on the roster who will not be attending the tournament.

5. \*\*Player ID Cards\*\*:

 - Scan multiple player cards to fill a sheet of paper. Upload all player cards as one file. (See the attached template for scanning six cards on one sheet.)

- Upload player cards for all players attending the event.

- Upload player cards for all guest players.

6. \*\*Travel Permit\*\*: Submit a travel permit if your team is traveling from outside of your province or region (this is not required for US Club teams).

## **Guest Players**

For guest players, please follow these steps:

1. Obtain the guest player's current player card and medical release form.

2. Add the guest player to your roster copy. Write their full name, unique jersey number, player ID number, and birthday below the existing rostered players.

3. Include guest players' player cards with the rest of your team information.

Please note that medical release forms for any players should not be submitted. Team managers must have medical release forms present at all games. You will be notified if any documents are missing.

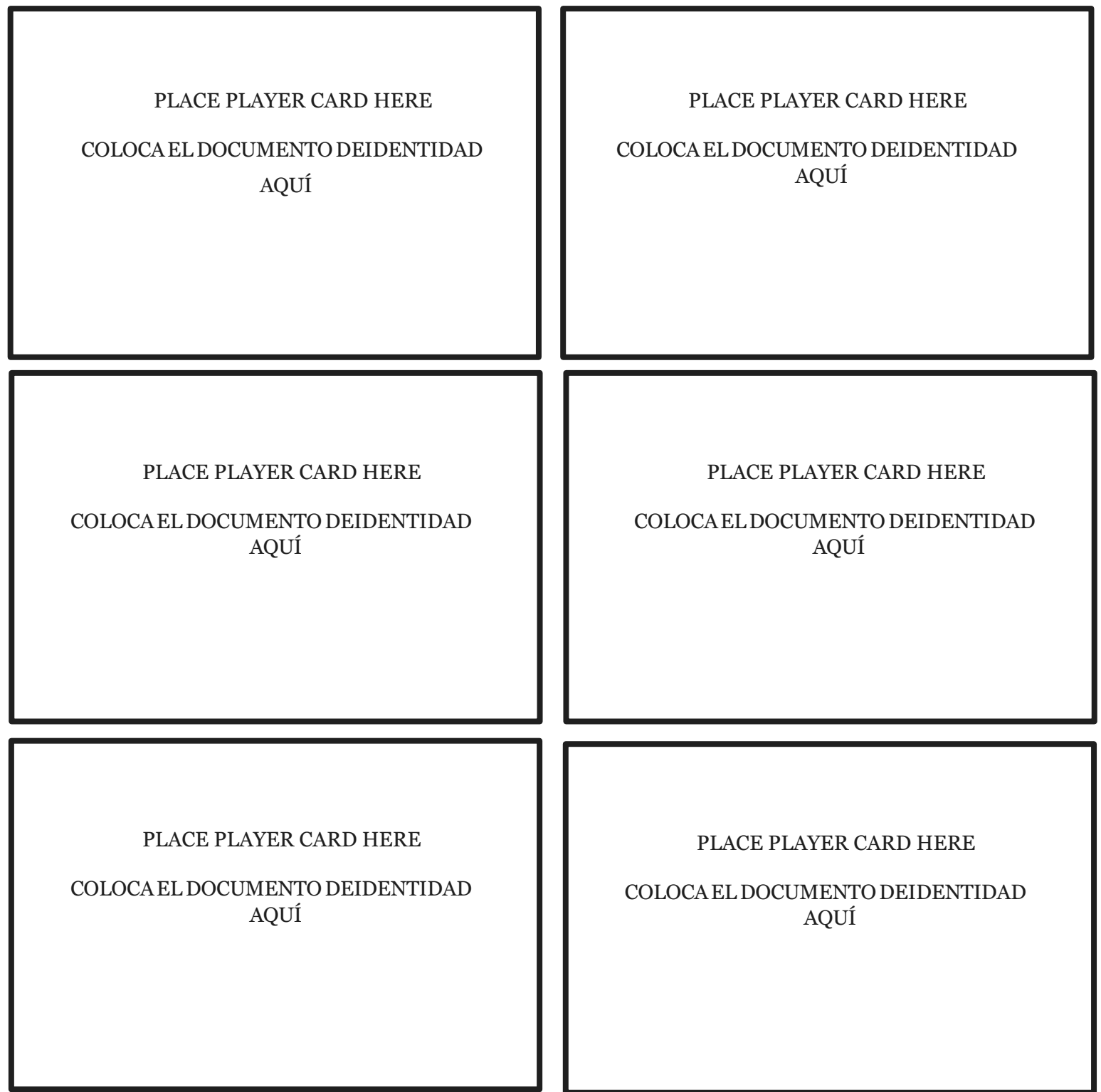

# Scan multiple player cards to fill a sheet of paper. Use this as your template to upload up to 6 player cards at a time.